# Oxford's Flash Card Learning Tools Written Manual

# Contents

| How to use the 'Flash cards' module?                             |    |
|------------------------------------------------------------------|----|
| Choosing the flash cards you want to view                        |    |
| Viewing the flash cards                                          | 6  |
| 'Flash cards' module progress                                    |    |
| How to search for words?                                         |    |
| How to use the 'Checkpoint' module?                              | 14 |
| Doing exercises under the Checkpoint module                      | 14 |
| 'Checkpoint' module progress                                     |    |
| How to use the 'Dictation' module?                               |    |
| Doing exercises under the Dictation module                       |    |
| Doing exercises under the Dictation module                       |    |
| How to create custom card sets?                                  | 21 |
| Creating a new card set                                          | 21 |
| Adding cards to a default card set                               |    |
| Editing a card set                                               |    |
| Copying an existing card to your card set                        |    |
| How to share your own card sets to students? (For teachers only) |    |
| Sharing your own card sets with individual classes               |    |

| How to monitor students' progress? (For teachers only)        |  |
|---------------------------------------------------------------|--|
| Viewing and downloading reports to monitor students' progress |  |
| Overall reports                                               |  |
| Reports for individual card sets                              |  |

### How to use the 'Flash cards' module?

Choosing the flash cards you want to view

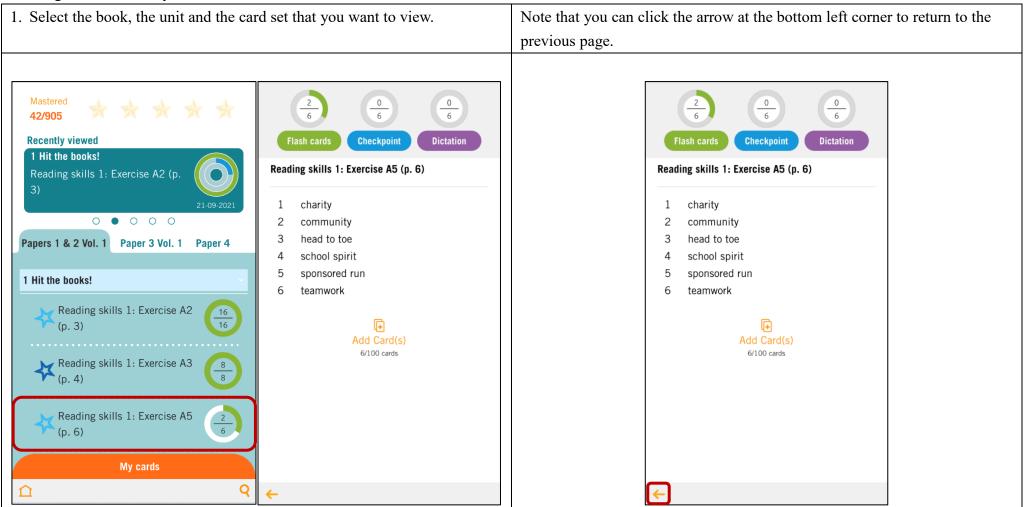

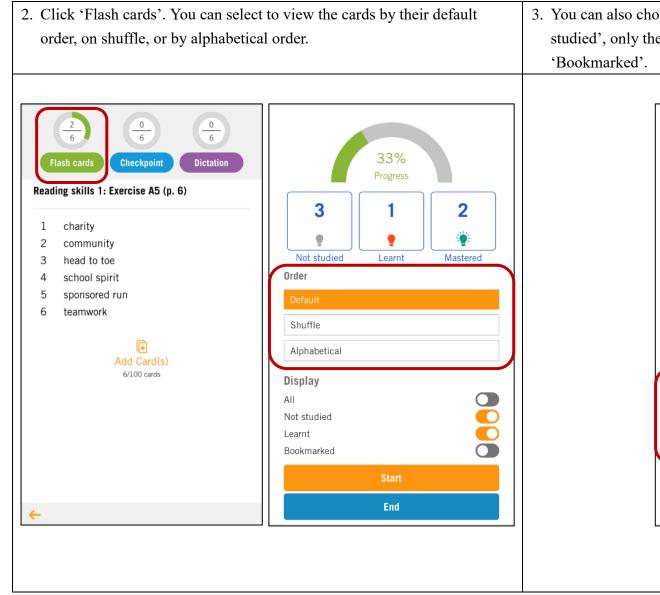

You can also choose to view all the cards, or only the cards you have 'Not studied', only the cards marked as 'Learnt', or only the cards you have 'Bookmarked'.

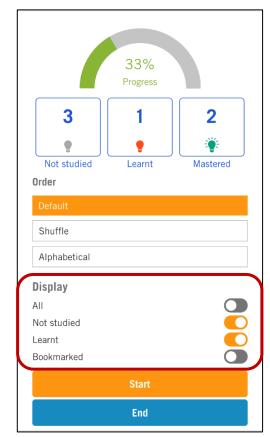

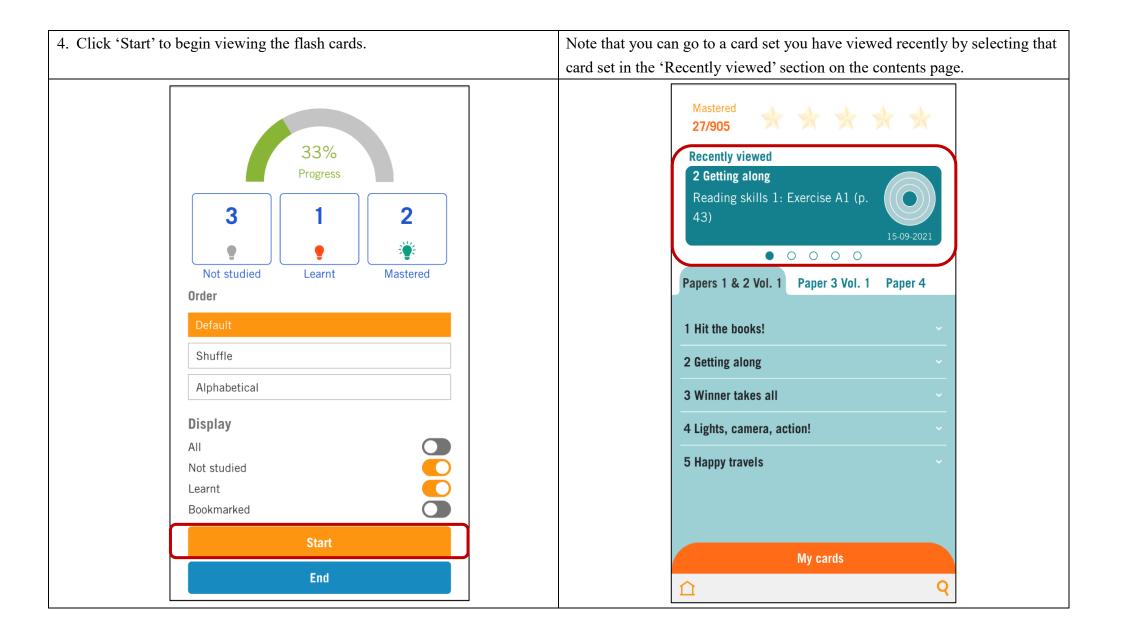

#### Viewing the flash cards

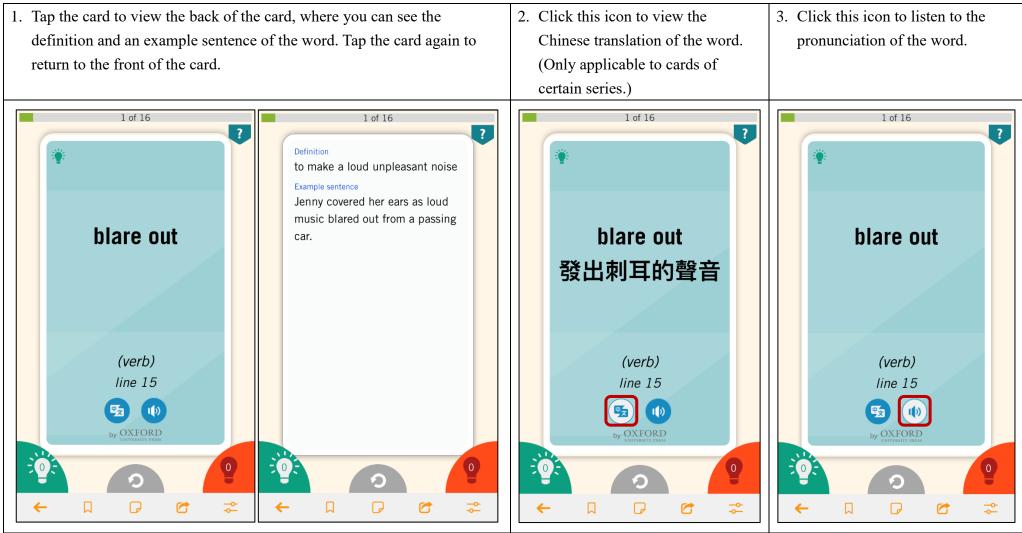

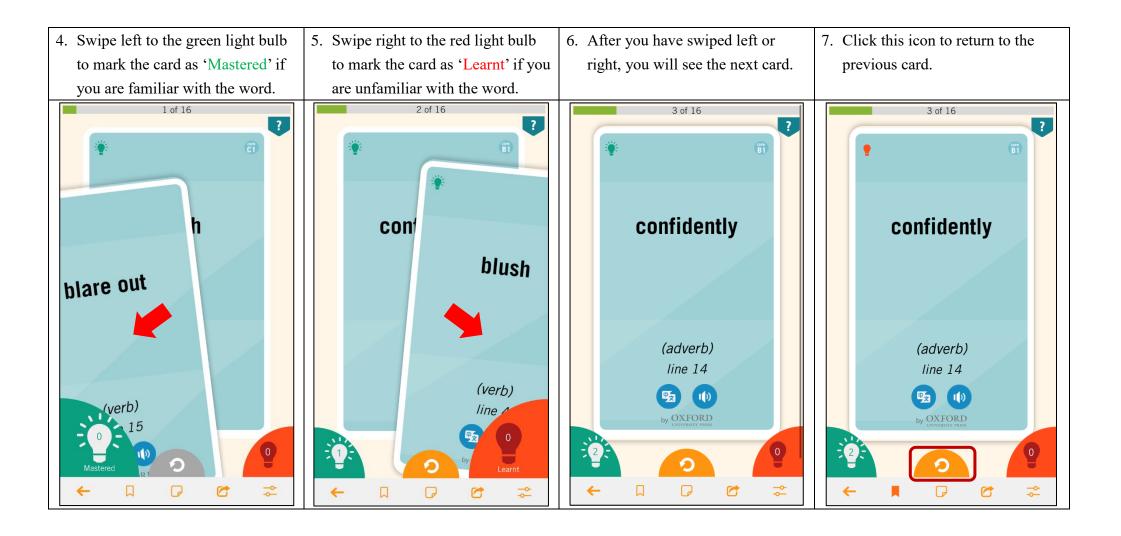

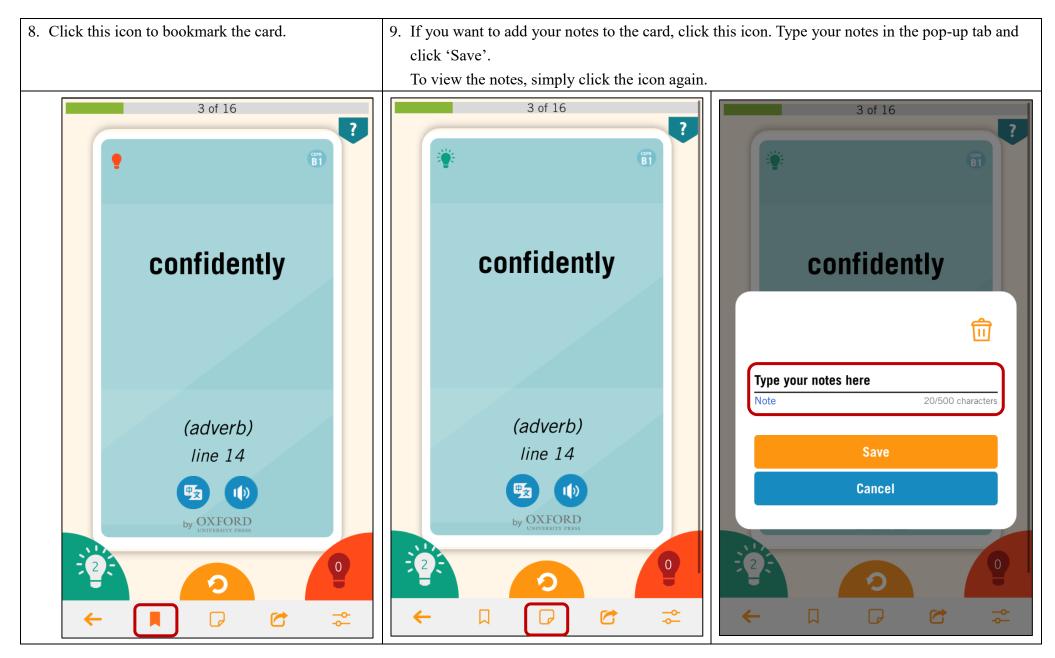

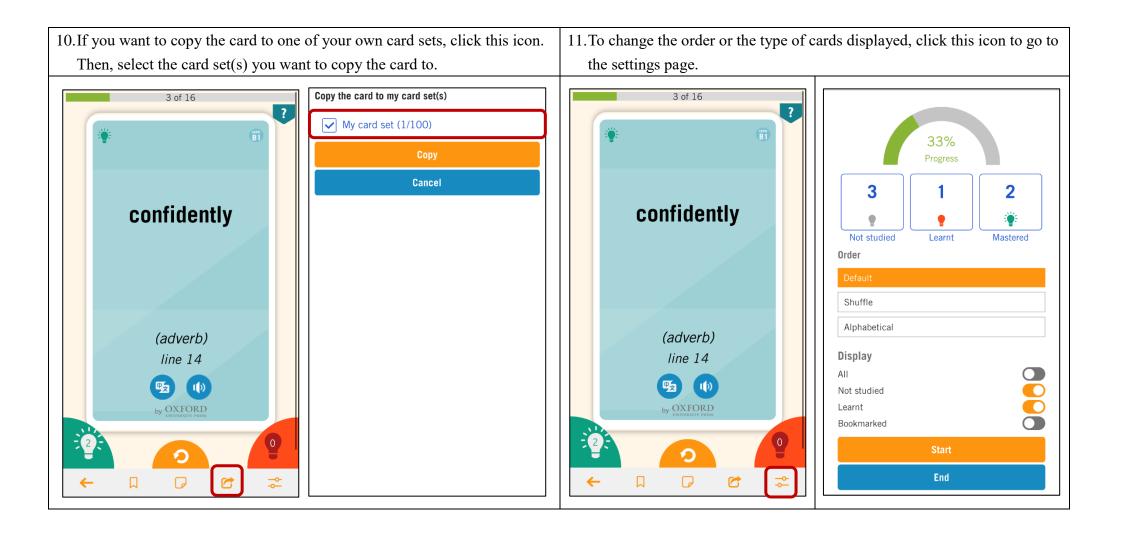

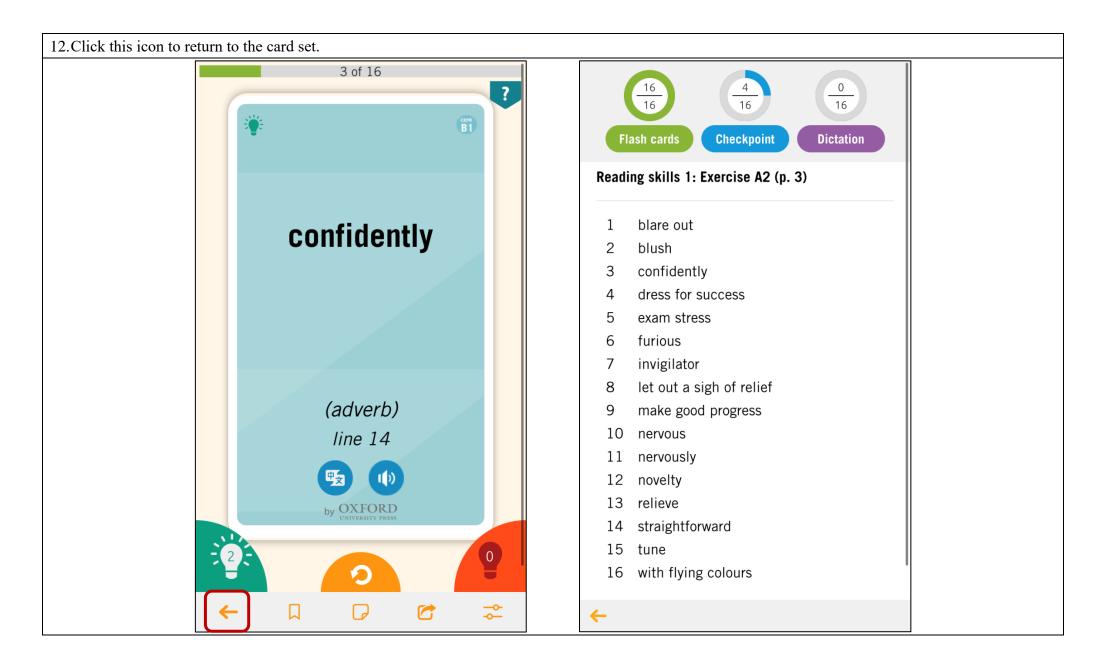

| <ul> <li><u>'Flash cards' module progress</u></li> <li>1. You can view the number<br/>of words you have 'Not<br/>studied', 'Learnt' and<br/>'Mastered' on the start<br/>page of the 'Flash cards'<br/>module.</li> </ul> | <ul><li>2. Flash cards that you have<br/>not yet viewed are<br/>classified as 'Not studied'<br/>(marked with a grey light<br/>bulb).</li></ul>           | <ol> <li>Flash cards that have been<br/>swiped right are classified<br/>as 'Learnt' (marked with a<br/>red light bulb).</li> </ol>                     | 4. Flash cards that have been<br>swiped left are classified<br>as 'Mastered' (marked<br>with a green light bulb).                                                                                                    | 5. The percentage on the<br>start page of the 'Flash<br>cards' module shows the<br>percentage of cards<br>marked as 'Mastered'.               |
|----------------------------------------------------------------------------------------------------|----------------------------------------------------------------------------------------------------|----------------------------------------------------------------------------------------------------|----------------------------------------------------------------------------------------------------|----------------------------------------------------------------------------------------------------|
| 33%   Progress   3   1   2   With studied   Default   Shuffle   Alphabetical   Display   All   Not studied   Learnt   Bookmarked   Start   End                                                                           | 33%   Progress   3   1   2   2   Wastered   Drder     Default   Shuffle   Alphabetical   Display   All   Not studied   Learnt   Bookmarked   Start   End | 33%   Progress   3   1   2   Wot studied   Learnt   Default   Shuffle   Alphabetical   Display   All   Not studied   Learnt   Bookmarked   Start   End | 33%<br>Progress<br>3 1 2<br>iv<br>Not studied<br>Crder<br>Default<br>Shuffle<br>Alphabetical<br>Display<br>All<br>Not studied<br>Learnt<br>Bookmarked<br>Composition<br>Composition | 33%   Progress   3   1   2   Not studied   Default   Shuffle   Alphabetical   Display   All   Not studied   Learnt   Bookmarked   Start   End |

# How to search for words?

| 1. Click this icon at the bottom right corner of the                                                                       | 2. You can type the keyword or theme into the sea | arch bar.                                       |
|----------------------------------------------------------------------------------------------------|---------------------------------------------------|-------------------------------------------------|
| contents page.                                                                                                    |                                                   |                                                 |
|                                                                                                    | Keyword                                           | Theme                                           |
| $\begin{array}{c} \text{Mastered} \\ \textbf{42/905} \end{array} \bigstar \bigstar \bigstar \bigstar \bigstar \end{array}$ | exam Q ×                                          | study Q ×                                       |
| Recently viewed                                                                                                    | Results: 2                                        | Results: 61                                     |
| 1 Hit the books!                                                                                                    | Reading skills 1: Exercise A2 (p. 3)              | Reading skills 1: Example (p. 42)               |
| Reading skills 1: Exercise A2 (p.                                                                                          | exam stress >                                     | outcome                                         |
| 3)                                                                                                    | Reading skills 1: Exercise A5 (p. 46)             | Reading skills 1: Exercise A2 (p. 3)            |
|                                                                                                    | examine >                                         | exam stress                                     |
|                                                                                                    |                                                   | invigilator >                                   |
| Papers 1 & 2 Vol. 1 Paper 3 Vol. 1 Paper 4                                                                                 |                                                   | make good progress                              |
| 1 Hit the books!                                                                                                    |                                                   | with flying colours                             |
|                                                                                                    |                                                   | Reading skills 1: Exercises A1 & A2 (pp. 82–83) |
| Reading skills 1: Exercise A2                                                                                              |                                                   | determination >                                 |
| (p. 3)                                                                                                    |                                                   | Reading skills 1: Exercise A3 (p. 4)            |
|                                                                                                    |                                                   | combat >                                        |
| Reading skills 1: Exercise A3 $(p. 4)$                                                                                     |                                                   | put your nose to the grindstone                 |
|                                                                                                    |                                                   | relaxation >                                    |
| Reading skills 1: Exercise A5                                                                                              |                                                   | timetable >                                     |
| (p. 6)                                                                                                    |                                                   | Reading skills 1: Exercise A4 (p. 45)           |
|                                                                                                    |                                                   | rewarding >                                     |
| My cards                                                                                                    |                                                   | Reading skills 1: Exercise A5 (p. 46)           |
| ① Q                                                                                                    |                                                   | ambition >                                      |

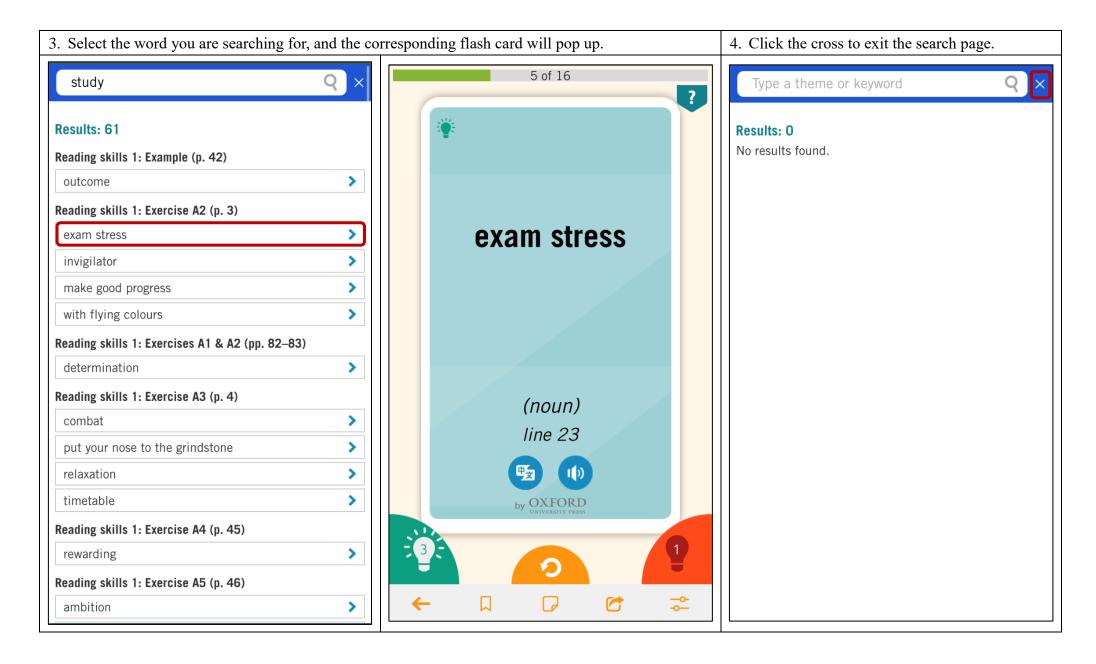

### How to use the 'Checkpoint' module?

Doing exercises under the Checkpoint module

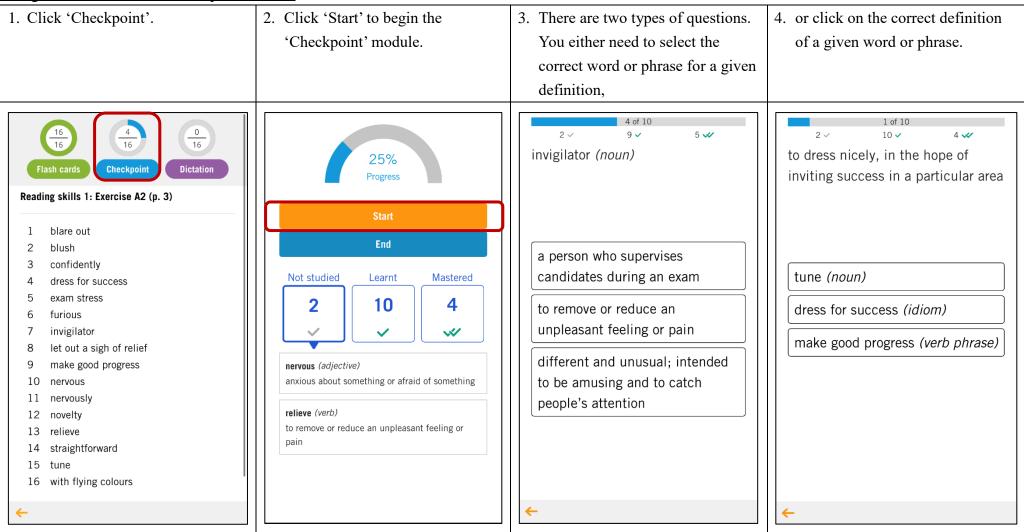

| 5. If you get the correct answer, you will see a smiley face.                                                                                                    | <ul><li>6. If you get the incorrect answer,<br/>you will see a sad face. You can<br/>compare your answer to the<br/>correct one.</li></ul>                                                                                   | 7. Click the arrow at the bottom left corner to exit the exercise.                                                                                                    | <ul><li>8. If you want to exit the</li><li>'Checkpoint' module, click</li><li>'End'.</li></ul>                                                                                                    |
|----------------------------------------------------------------------------------------------------|----------------------------------------------------------------------------------------------------|----------------------------------------------------------------------------------------------------|----------------------------------------------------------------------------------------------------|
| 4 of 10<br>2 √ 8 ✓ 6 ✓<br>invigilator (noun)<br>a person who supervises<br>candidates during an exam<br>to remove or reduce an<br>unpleasant feeling or pain<br>different and unusual; intended<br>to be amusing and to catch<br>people's attention | 2 ✓ 6 ✓<br>to remove or<br>feeling or pai.<br>Oops, that's not correct!<br>to remove or reduce an<br>unpleasant feeling or pain<br>Correct answer:<br>relieve (verb)<br>Your answer:<br>novelty (adjective)<br>Next question | <ul> <li>4 of 10</li> <li>2 ✓ 9 ✓ 5 ✓</li> <li>invigilator (noun)</li> <li>a person who supervises<br/>candidates during an exam</li> <li>to remove or reduce an<br/>unpleasant feeling or pain</li> <li>different and unusual; intended<br/>to be amusing and to catch<br/>people's attention</li> </ul> | 25%<br>Progress<br>Start<br>End<br>Not studied Learnt Mastered<br>2 10 4<br>2 10 4<br>2 2<br>2 10 4<br>2 2<br>2 10 4<br>2 2<br>2 10 1<br>2 2 10 1<br>2 2 2 10 1<br>2 2 2 2 10 1<br>2 2 2 10 1<br>2 2 2 10 10 10 10 10 10 10 10 10 10 10 10 10 |

| 'Checkpoint' module progress                                                                                                    |                                                                                                    |                                                                                                    |                                                                                                    |                                                                                                    |
|----------------------------------------------------------------------------------------------------|----------------------------------------------------------------------------------------------------|----------------------------------------------------------------------------------------------------|----------------------------------------------------------------------------------------------------|----------------------------------------------------------------------------------------------------|
| <ol> <li>You can view the words<br/>you have 'Not studied',<br/>'Learnt' and 'Mastered'<br/>by clicking on the<br/>respective boxes on the<br/>start page of the<br/>'Checkpoint' module.</li> </ol>                                                                                                    | 2. If you have not answered<br>any question about a word<br>or phrase correctly, it will<br>be listed as 'Not studied'<br>(marked with a grey tick).                                                                                                    | 3. If you have correctly<br>answered a question about<br>a word or phrase once, it<br>will be listed as 'Learnt'<br>(marked with one green<br>tick).                                                                                                    | <ul> <li>4. If you have correctly<br/>answered a question about<br/>a word or phrase twice, it<br/>will be listed as<br/>'Mastered' (marked with<br/>two green ticks).</li> </ul>                                                                                                    | <ul> <li>5. The percentage on the start page of the 'Checkpoint' module shows the percentage of cards marked as 'Mastered'.</li> </ul>                                                                                                    |
| 37%         Progress         Start         End         Not studied       Learnt         Mastered         2       8         2       8         2       8         2       8         2       8         2       8         2       8         2       8         2       8         2       8         2       8         2       8         2       8         2       8         2       8         2       8         2       8         2       8         2       8         2       8         2       8         2       8         2       9         1       10         Progress       10         Progress       10         Progress       10         2       10         2       10         2       10         2       10         2       10         2       1 | 37%         Progress         Start         End         1         1         2         2         2         2         2         2         2         2         2         2         2         2         2         2         2         2         2         2         2         2         2         2         2         2         2         2         2         2         2         2         2         2         2         2         2         2         2         2         2         2         2         2         2         2         2         2         2         2         2         2 | 37%         Progress         Start         End         Not studied       Learnt         2       8         3       6         3       3         blare out (verb)       6         to make a loud unpleasant noise       3         blush (verb)       to become red in the face because you are embarrassed or ashamed         exam stress (noun)       pressure or worry caused by an exam         furious (adjective)       1 | 37%         Progress         Start         End         2       8         2       8         2       6         2       6         2       6         2       0         1       a way that shows you feel sure about your own ability to do things and be successful         dress for success (idiom)       to dress nicely, in the hope of inviting success in a particular area         invigilator (noun)       a person who supervises candidates during an exam | 37%         Progress         Start         End         2       8         4       6         2       8         4       6         2       8         4       6         2       7         1       1         1       1         1       1         1       1         1       1         1       1         1       1         1       1         1       1         1       1         1       1         1       1         1       1         1       1         1       1         1       1         1       1         1       1         1       1         1       1         1       1         1       1         1       1         1       1         1       1         1       1         1       1         1       1 |

## How to use the 'Dictation' module?

Doing exercises under the Dictation module

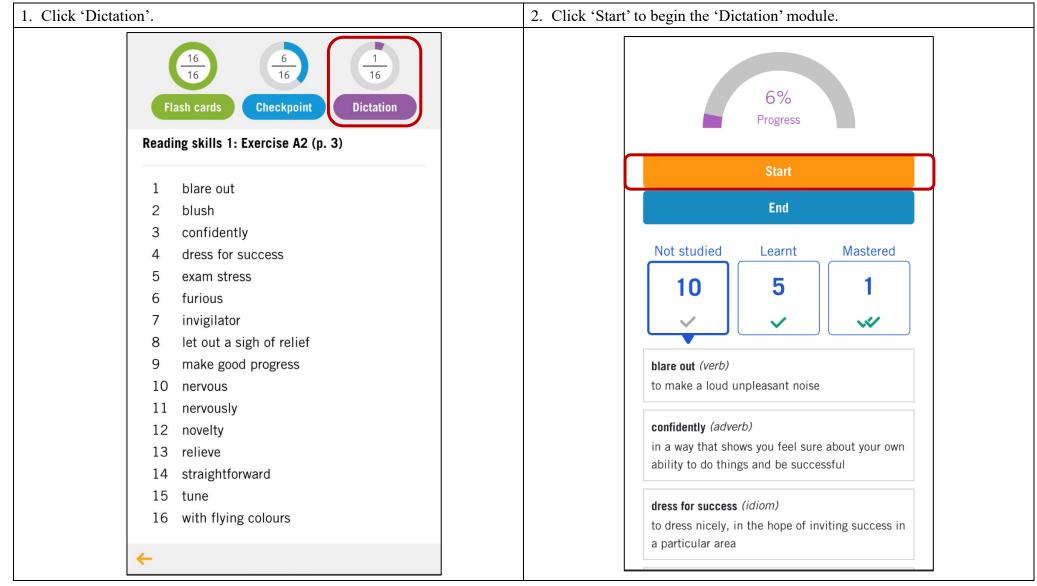

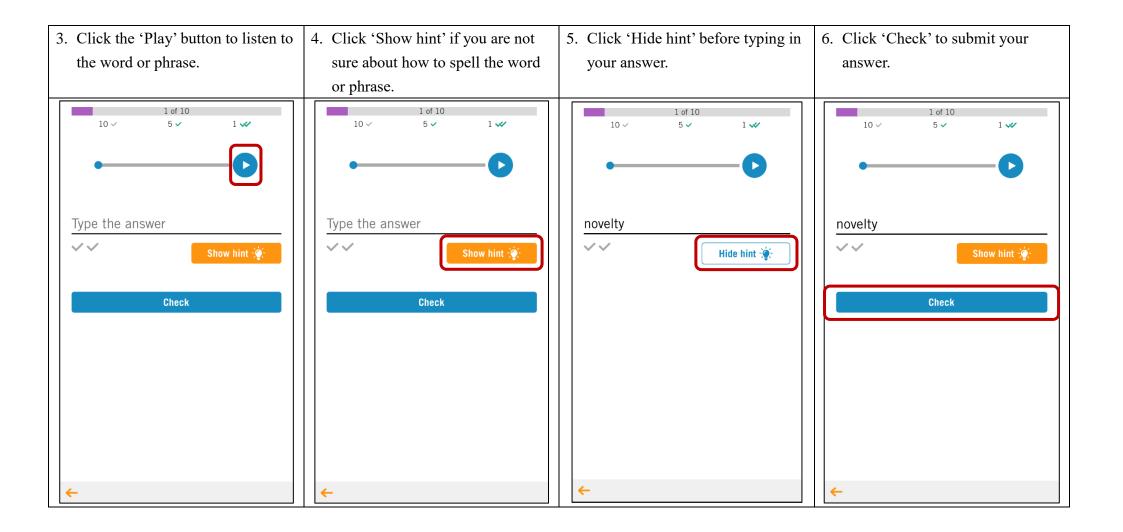

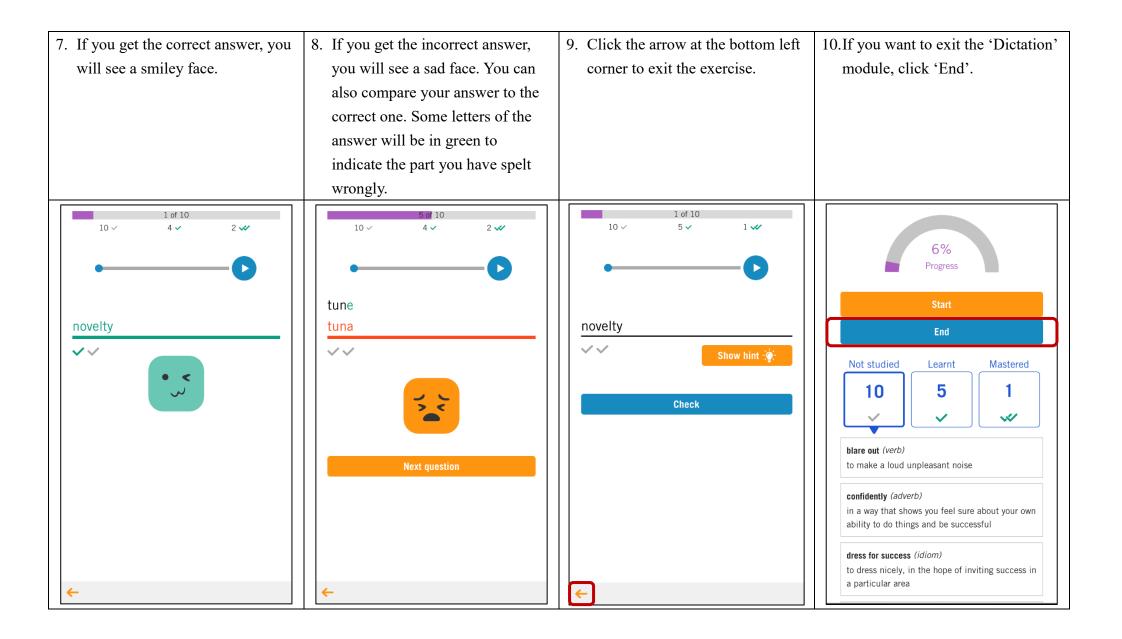

| 'Dictation' module progress                                                                                                    |                                                                                                    |                                                                                                    |                                                                                                    |                                                                                                    |
|----------------------------------------------------------------------------------------------------|----------------------------------------------------------------------------------------------------|----------------------------------------------------------------------------------------------------|----------------------------------------------------------------------------------------------------|----------------------------------------------------------------------------------------------------|
| <ol> <li>You can view the words<br/>you have 'Not studied',<br/>'Learnt' and 'Mastered'<br/>by clicking on the<br/>respective boxes on the<br/>start page of the<br/>'Dictation' module.</li> </ol>                                                                                                    | <ol> <li>If you have not typed a<br/>word or phrase correctly,<br/>it will be listed as 'Not<br/>studied' (marked with a<br/>grey tick).</li> </ol>                                                                                                    | <ol> <li>If you have correctly<br/>typed a word or phrase<br/>once, it will be listed as<br/>'Learnt' (marked with a<br/>green tick).</li> </ol>                                                                                                    | <ul> <li>4. If you have correctly typed a word or phrase twice, it will be listed as 'Mastered' (marked with two green ticks).</li> </ul>                                                                                                    | <ul> <li>5. The percentage on the start page of the 'Dictation' module shows the percentage of cards marked as 'Mastered'.</li> </ul>                                                                                                    |
| 12%         Progress         Start         End         10       4         2         blare out (verb)         to make a loud unpleasant noise         Confidently (adverb)         in a way that shows you feel sure about your own ability to do things and be successful         dress for success (idiom)         to dress nicely, in the hope of inviting success in a particular area | 12%         Progress         Start         End         10       4         2         Joint Studied         Learnt       Mastered         10       2         Joint Studied       2         Joint Studied       2         Joint Studied       2         Joint Studied       2         Joint Studied       2         Joint Studied       2         Joint Studied       2         Joint Studied       2         Joint Studied       2         Joint Studied       2         Joint Studied       3         Joint Studied       4         Joint Studied       4         Joint Studied       4         Joint Studied       4         Joint Studied       4         Joint Studied       4         Joint Studied       4         Joint Studied       4         Joint Studied       5         Joint Studied       4         Joint Studied       4         Joint Studied       4         Joint Studied       4         Joint Studied       4 | 12%         Progress         Start         End         10       4       2         2       2       2         Ist out a sigh of relief (idiom)         Ist out a sigh of relief (idiom)         Ist out a sigh of re | 12%         Progress         Start         End         10       4         2         Just (verb)         to become red in the face because you are embarrassed or ashamed         novelty (adjective)         different and unusual; intended to be amusing and to catch people's attention | 12%         Progress         Start         End         10       4         2         Jare out (verb)         to make a loud unpleasant noise         Confidently (adverb)         in a way that shows you feel sure about your own ability to do things and be successful         dress for success (idiom)         to dress nicely, in the hope of inviting success in a particular area |

#### How to create custom card sets?

Creating a new card set

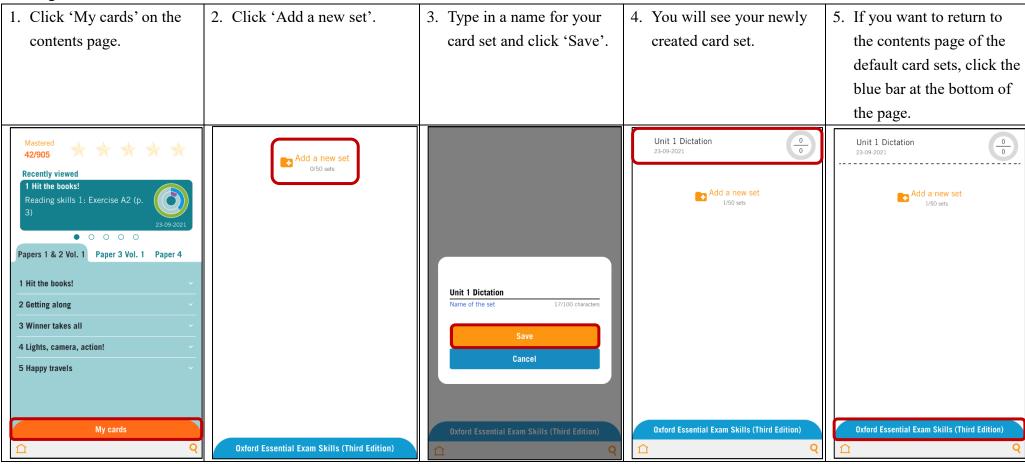

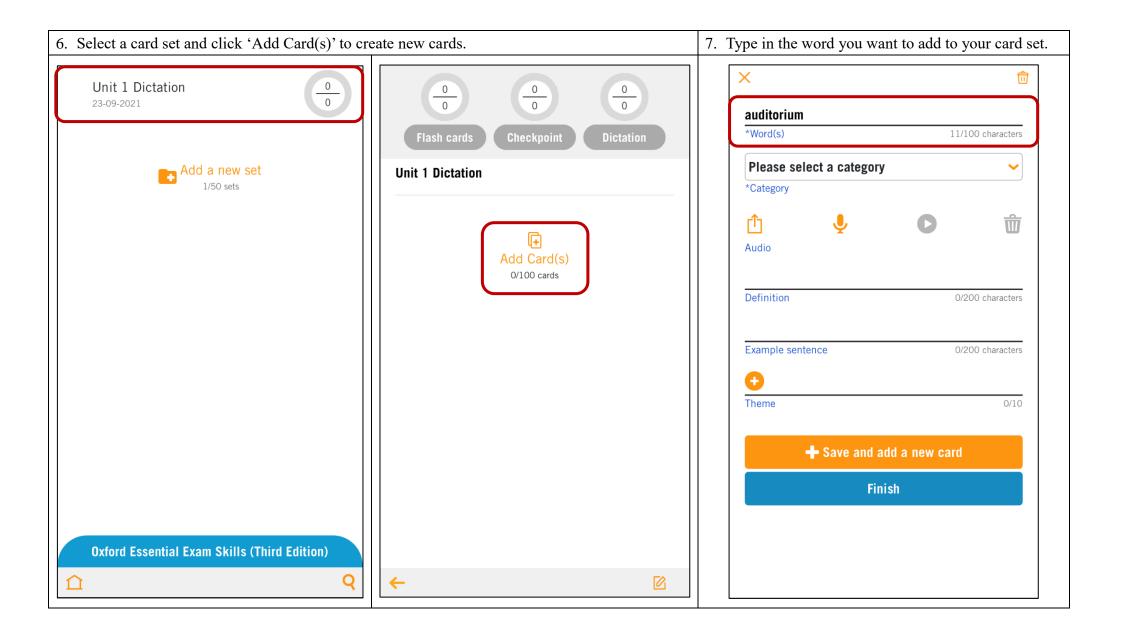

8. Select a category.

9. You can upload an audio of the word by clicking the 'upload' icon, or you can make your own recording by clicking on the 'microphone' icon. Click the 'play' icon to listen to the audio after you have uploaded it.

Click the 'bin' icon to delete the uploaded audio. (The card will be tested in the 'Dictation' module only if you have uploaded an audio of the word.)

| × 💼                               | Category               | ×                                   |
|-----------------------------------|------------------------|-------------------------------------|
| auditorium                        |                        | auditorium                          |
| *Word(s) 11/100 characters        | abbreviation           | *Word(s) 11/100 characters          |
| Please select a category          | adjective              | Please select a category            |
| *Category                         | adjective phrase       | *Category record audio delete audio |
| û 🎍 D ŵ                           | adverb                 |                                     |
| Audio                             | adverb phrase          | Audio                               |
|                                   | Conjunction/connective | upload audio play audio             |
| Definition 0/200 characters       | determiner             | Definition 0/200 characters         |
|                                   | exclamation            |                                     |
| Example sentence 0/200 characters | formulaic expression   | Example sentence 0/200 characters   |
| •                                 | idiom                  | •                                   |
| Theme 0/10                        | oun noun               | Theme 0/10                          |
|                                   | oun phrase             |                                     |
| Save and add a new card           | phrasal verb           | Save and add a new card             |
| Finish                            | preposition            | Finish                              |
|                                   | prepositional phrase   |                                     |
|                                   | pronoun                |                                     |
|                                   | verb                   |                                     |
|                                   | verb phrase            |                                     |

| 10. You can also type in a definition              | 11. Type a theme and click the 'add'               | 12. You can click 'Save and add a                  | 13.To delete the card, click the 'bin'             |
|----------------------------------------------------|----------------------------------------------------|----------------------------------------------------|----------------------------------------------------|
| and an example sentence for your                   | icon. You can add up to ten                        | new card' if you want to add                       | icon at the top right corner of the                |
| word.                                              | themes for your word. 'Themes'                     | another card to this card set.                     | page.                                              |
|                                                    | are used to help you find other                    | Click 'Finish' if you want to save                 |                                                    |
|                                                    | words under the same theme in                      | the card details and add this card                 |                                                    |
|                                                    | the 'search' function.                             | to your card set.                                  |                                                    |
| ×                                                  | × 💼                                                | × 💼                                                | ×                                                  |
| auditorium                                         | auditorium                                         | auditorium                                         | auditorium                                         |
| *Word(s) 11/100 characters                         | *Word(s) 11/100 characters                         | *Word(s) 11/100 characters                         | *Word(s) 11/100 characters                         |
| noun                                               | noun                                               | noun 🗸                                             | noun                                               |
| *Category                                          | *Category                                          | *Category                                          | *Category                                          |
| 🖞 🎐 🖸 🗇                                            | 🖞 🍦 🖸 🗇                                            | 🖞 🎐 🖸 🛍                                            | 🖞 🍦 🖸 🗇                                            |
| Audio                                              | Audio                                              | Audio                                              | Audio                                              |
| the part of a theatre, concert hall, etc. in which | the part of a theatre, concert hall, etc. in which | the part of a theatre, concert hall, etc. in which | the part of a theatre, concert hall, etc. in which |
| the audience sits Definition 69/200 characters     | the audience sits Definition 69/200 characters     | the audience sits Definition 69/200 characters     | the audience sits Definition 69/200 characters     |
|                                                    |                                                    |                                                    |                                                    |
| The auditorium seats over a thousand people.       | The auditorium seats over a thousand people.       | The auditorium seats over a thousand people.       | The auditorium seats over a thousand people.       |
| Example sentence 44/200 characters                 | Example sentence 44/200 characters                 | Example sentence 44/200 characters                 | Example sentence 44/200 characters                 |
|                                                    | facility 🗙 music 🗙 school 🗙 🕒                      | facility 🗙 music 🗙 school 🗙 😳                      | facility 🗙 🛛 music 🗙 school 🗙 😳                    |
| Theme 0/10                                         | Theme 3/10                                         | Theme 3/10                                         | Theme 3/10                                         |
|                                                    |                                                    |                                                    |                                                    |
| Save and add a new card                            | + Save and add a new card                          | 🕂 Save and add a new card                          | + Save and add a new card                          |
| Finish                                             |                                                    |                                                    |                                                    |
|                                                    | Finish                                             | Finish                                             | Finish                                             |
|                                                    |                                                    |                                                    |                                                    |
|                                                    |                                                    |                                                    |                                                    |
|                                                    |                                                    |                                                    |                                                    |

Adding cards to a default card set

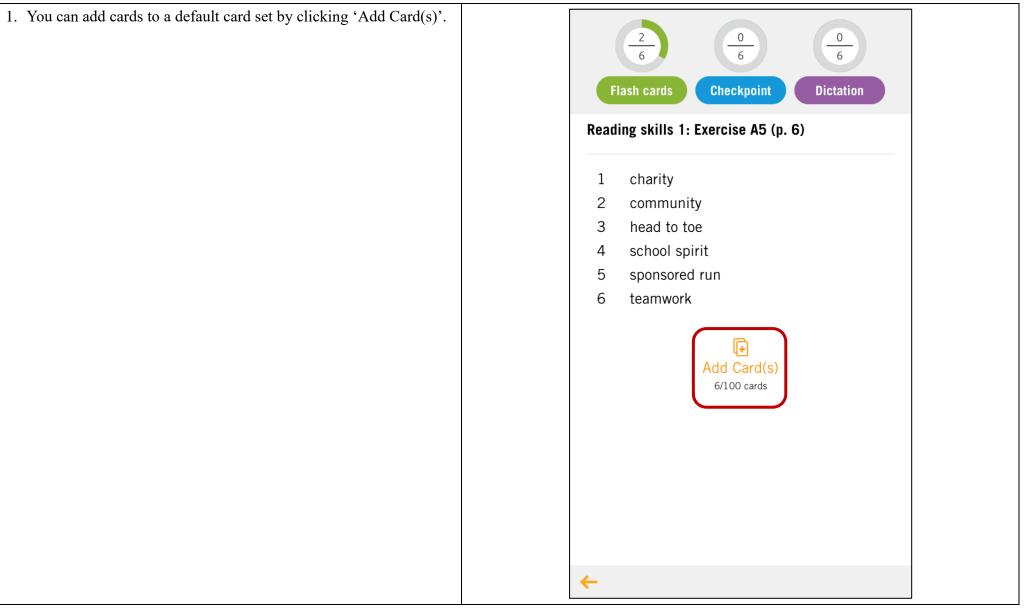

Editing a card set

1. Select the card set you want to edit. 3. Click the 'edit' icon next to the word of the card to edit or delete it. 2. Click the 'edit' icon at the bottom right corner of the page to change the name of the card set or to delete it. 0 0 0 0 0 0 Flash cards Checkpoint Dictation Checkpoint Dictation Flash cards Unit 1 Dictation Unit 1 Dictation ً 0 auditorium auditorium 1 1 ً 2 laboratory 2 laboratory gymnasium 3 gymnasium 0 3 Ð Ð Add Card(s) Add Card(s) 3/100 cards 3/100 cards ← ← 

Copying an existing card to your card set

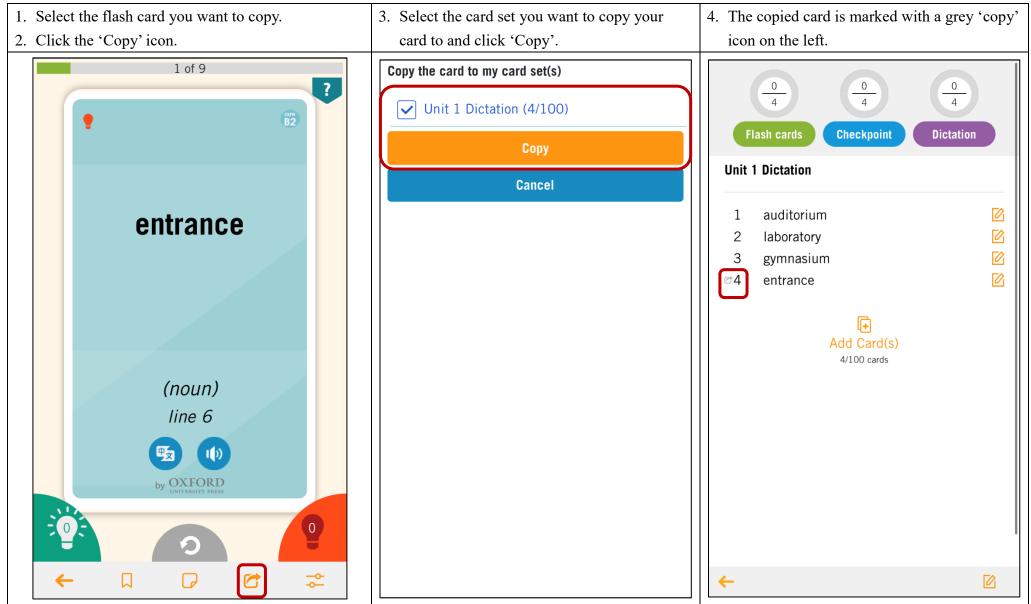

### How to share your own card sets to students? (For teachers only)

Sharing your own card sets with individual classes

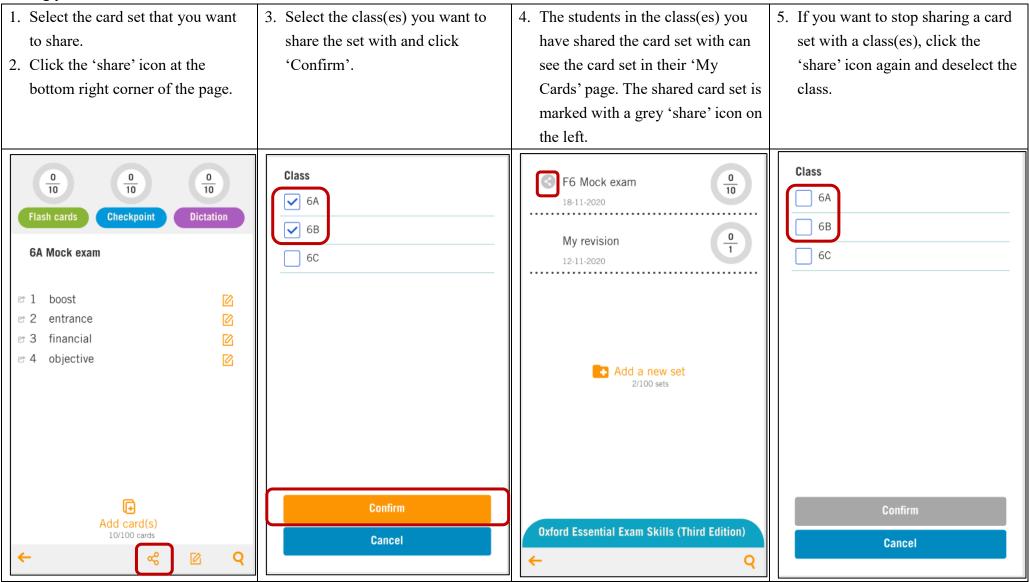

# How to monitor students' progress? (For teachers only)

Viewing and downloading reports to monitor students' progress

| 1. Go to the contents page.                 |                              | 4. Select the card sets and the        | 5. Click 'Download report'.            |
|---------------------------------------------|------------------------------|----------------------------------------|----------------------------------------|
| 2. Click 'Download' under 'Student's progra | ess' at the top of the page. | modules you want to include            | 6. Two kinds of reports in .xls format |
| 3. Select the class.                        |                              | in the report.                         | will be downloaded: an overall         |
|                                             |                              |                                        | report of the students' progress and   |
|                                             |                              |                                        | reports on the class's progress for    |
|                                             |                              |                                        | each card set.                         |
|                                             |                              |                                        |                                        |
| Student's progress                          | Class 1A                     | <ul> <li>○ 6E</li> <li>○ 6F</li> </ul> | ○ 6E<br>○ 6F                           |
| Download                                    | ( B )                        | O OF                                   |                                        |
| Recently viewed                             | O 1C                         | Card sets                              | Card sets                              |
| 1 Hit the books!                            | ○ 1D                         | Papers 1 & 2 Vol. 1                    | Papers 1 & 2 Vol. 1                    |
| Reading skills 1: Exercise A2 (p.           | ○ 1E                         | Hit the books!                         | Hit the books!                         |
| 30-07-2021                                  | ○ 1F                         | Getting along                          | Getting along                          |
| •                                           | ◯ 2A                         | Winner takes all                       | Winner takes all                       |
| Papers 1 & 2 Vol. 1 Paper 3 Vol. 1 Paper 4  | ○ 2В                         | Lights, camera, action!                | Lights, camera, action!                |
| 1 Hit the books!                            | ○ 2C                         | Happy travels                          | Happy travels                          |
|                                             | ○ 2D                         | O Paper 3 Vol. 1                       | O Paper 3 Vol. 1                       |
| Reading skills 1: Exercise A2               | ○ 2E                         | Paper 4 My cards                       | Paper 4                                |
|                                             | ○ 2F                         |                                        | <u> </u>                               |
| Reading skills 1: Exercise A3               | ◯ 3A                         | Module                                 | Module                                 |
| (p. 4)                                      | ○ 3B                         | Flash cards                            | ✓ Flash cards                          |
| Reading skills 1: Exercise A5               | <u> </u>                     | Checkpoint                             | Checkpoint                             |
| (p. o/                                      | ○ 3D                         | Dictation                              | Dictation                              |
| Peading skills 2. Eversise B1               | ◯ 3E                         |                                        |                                        |
| Reading skills 2: Exercise B1               | ◯ 3F                         | Download second                        |                                        |
|                                             | <u> </u>                     | Download report                        | Download report                        |
| My cards                                    | <u> </u>                     | Cancel                                 | Cancel                                 |
|                                             |                              |                                        |                                        |

#### Overall reports

| Class: 1A    |          | Book: Papers 1 & 2 Vol. 1            | Last updated: 2021/08/06 15:10:25    |                                      |
|--------------|----------|--------------------------------------|--------------------------------------|--------------------------------------|
|              |          | Reading skills 1: Exercise A2 (p. 3) | Reading skills 1: Exercise A3 (p. 4) | Reading skills 1: Exercise A5 (p. 6) |
| Class Number | oginID   |                                      |                                      |                                      |
| 1            | 10356738 | 12%                                  | 18%                                  | 66%                                  |
| 2            | 10356739 | 6%                                   | 0%                                   | 12%                                  |
| 3            | 10356740 | 24%                                  | 6%                                   | 100%                                 |
| 4            | 10356741 | 36%                                  | 12%                                  | 94%                                  |
| 5            | 10356742 | 82%                                  | 18%                                  | 24%                                  |
| 6            | 10356743 | 18%                                  | 42%                                  | 36%                                  |
| 7            | 10356744 | 30%                                  | 64%                                  | 82%                                  |
| 8            | 10356745 | 42%                                  | 30%                                  | 18%                                  |
| 9            | 10356746 | 6%                                   | 6%                                   | 12%                                  |
| 10           | 10356747 | 0%                                   | 42%                                  | 100%                                 |
| 11           | 10356748 | 66%                                  | 6%                                   | 94%                                  |
| 12           | 10356749 | 12%                                  | 0%                                   | 0%                                   |
| 13           | 10356750 | 72%                                  | 66%                                  | 0%                                   |
| 14           | 10356751 | 100%                                 | 12%                                  | 30%                                  |
| 15           | 10356752 | 94%                                  | 100%                                 | 6%                                   |
| 16           | 10356753 | 18%                                  | 94%                                  | 42%                                  |
| 17           | 10356754 | 88%                                  | 18%                                  | 0%                                   |
| 18           | 10356755 | 18%                                  | 88%                                  | 6%                                   |
| 19           | 10356756 | 0%                                   | 64%                                  | 12%                                  |
| 20           | 10356757 | 6%                                   | 30%                                  | 0%                                   |
| 21           | 10356758 | 12%                                  | 6%                                   | 6%                                   |
| 22           | 10356759 | 0%                                   | 24%                                  | 0%                                   |
| 23           | 10356760 | 0%                                   | 36%                                  | 66%                                  |
| 24           | 10356761 | 18%                                  | 82%                                  | 30%                                  |

| Class: 1A    |          | Book: Papers 1 & 2 Vol. 1            | Last updated: 2021/08/06 15:10:25    |                                      |
|--------------|----------|--------------------------------------|--------------------------------------|--------------------------------------|
|              |          | Reading skills 1: Exercise A2 (p. 3) | Reading skills 1: Exercise A3 (p. 4) | Reading skills 1: Exercise A5 (p. 6) |
| Class Number | LoginID  |                                      |                                      |                                      |
| 1            | 10356738 | 12%                                  | 18%                                  | 66                                   |
| 2            | 10356739 | 6%                                   | 0%                                   | 12                                   |
| 3            | 10356740 | 24%                                  | 6%                                   | 100                                  |
| 4            | 10356741 | 36%                                  | 12%                                  | 94                                   |
| 5            | 10356742 | 82%                                  | 18%                                  | 24                                   |
| 6            | 10356743 | 18%                                  | 42%                                  | 36                                   |
| 7            | 10356744 | 30%                                  | 64%                                  | 82                                   |
| 8            | 10356745 | 42%                                  | 30%                                  | 18                                   |
| 9            | 10356746 | 6%                                   | 6%                                   | 12                                   |
| 10           | 10356747 | 0%                                   | 42%                                  | 100                                  |
| 11           | 10356748 | 66%                                  | 6%                                   | 94                                   |
| 12           | 10356749 | 12%                                  | 0%                                   | 0                                    |
| 13           | 10356750 | 72%                                  | 66%                                  | C                                    |
| 14           | 10356751 | 100%                                 | 12%                                  | 30                                   |
| 15           | 10356752 | 94%                                  | 100%                                 | 6                                    |
| 16           | 10356753 | 18%                                  | 94%                                  | 42                                   |
| 17           | 10356754 | 88%                                  | 18%                                  |                                      |
| 18           | 10356755 | 18%                                  | 88%                                  | 6                                    |
| 19           | 10356756 | 0%                                   | 64%                                  | 12                                   |
| 20           | 10356757 | 6%                                   | 30%                                  |                                      |
| 21           | 10356758 | 12%                                  | 6%                                   | 6                                    |
| 22           | 10356759 | 0%                                   | 24%                                  | 0                                    |
| 23           | 10356760 | 0%                                   | 36%                                  | 66                                   |
| 24           | 10356761 | 18%                                  | 82%                                  |                                      |

| The individual card   | Class: 1A                            | Book: Papers 1 & 2 Vol. 1 |            |          | Last updated: 2021/08/06 15:10:25 |            |          |
|-----------------------|--------------------------------------|---------------------------|------------|----------|-----------------------------------|------------|----------|
| sets report shows     |                                      | Flash card                |            |          | Checkpoint                        |            |          |
| the percentage of     | Reading skills 1: Exercise A2 (p. 3) | Not studied               | Unfamiliar | Mastered | Not studied                       | Unfamiliar | Mastered |
| students in the class | blare out ( verb )                   | 64%                       | 24%        | 12%      | 34%                               | 24%        | 42%      |
| who have 'Not         | blush ( verb )                       | 58%                       | 36%        | 6%       | 28%                               | 66%        | 6%       |
| studied', 'Learnt'    | confidently ( adverb )               | 10%                       | 66%        | 24%      | 58%                               | 6%         | 36%      |
| and 'Mastered' a      | dress for success ( idiom )          | 58%                       | 6%         | 36%      | 6%                                | 12%        | 82%      |
| card in that card     | exam stress ( noun )                 | 6%                        | 12%        | 82%      | 64%                               | 24%        | 12%      |
| set.                  | furious ( adjective )                | 28%                       | 54%        | 18%      | 46%                               | 54%        | 0%       |
|                       | invigilator ( noun )                 | 82%                       | 12%        | 6%       | 28%                               | 6%         | 66%      |
|                       | let out a sigh of relief ( idiom )   | 46%                       | 24%        | 30%      | 64%                               | 24%        | 12%      |
|                       | make good progress (verb phrase)     | 34%                       | 24%        | 42%      | 58%                               | 36%        | 6%       |
|                       | nervous ( adjective )                | 28%                       | 66%        | 6%       | 82%                               | 12%        | 6%       |
|                       | nervously ( adverb )                 | 46%                       | 54%        | 0%       | 64%                               | 24%        | 12%      |
|                       | novelty ( adjective )                | 28%                       | 6%         | 66%      | 10%                               | 66%        | 24%      |
|                       | relieve ( verb )                     | 64%                       | 24%        | 12%      | 46%                               | 24%        | 30%      |
|                       | straightforward ( adjective )        | 10%                       | 66%        | 24%      | 28%                               | 66%        | 6%       |
|                       | tune ( noun )                        | 58%                       | 6%         | 36%      | 34%                               | 24%        | 42%      |
|                       | with flying colours ( idiom )        | 6%                        | 12%        | 82%      | 46%                               | 54%        | 0%       |

### Reports for individual card sets